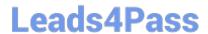

# TB0-123<sup>Q&As</sup>

TIBCO ActiveMatrix BusinessWorks 5 Certification Exam

## Pass Tibco TB0-123 Exam with 100% Guarantee

Free Download Real Questions & Answers PDF and VCE file from:

https://www.leads4pass.com/tb0-123.html

100% Passing Guarantee 100% Money Back Assurance

Following Questions and Answers are all new published by Tibco
Official Exam Center

- Instant Download After Purchase
- 100% Money Back Guarantee
- 365 Days Free Update
- 800,000+ Satisfied Customers

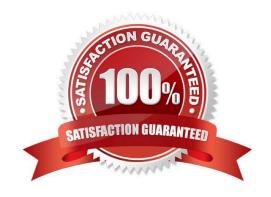

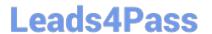

#### **QUESTION 1**

When do Rendezvous Subscribers operate in a load-balanced fashion?

- A. when the appropriate server type is selected
- B. when the appropriate transport type is selected
- C. when Auto Client ID is not selected
- D. when Acquire Exclusive Lock is checked

Correct Answer: B

#### **QUESTION 2**

Which utility should you use to delete all deployed process files from a domain before using it for testing?

- A. Domain Utility
- B. Tester
- C. AppManage
- D. Migration

Correct Answer: C

#### **QUESTION 3**

Which two settings can be changed from the "Configure runtime" option on the TIBCO Designer Startup Panel Administration tab? (Choose two.)

- A. transition line mode
- B. maximum JVM heap size
- C. user directory location
- D. deployment target machine

Correct Answer: BC

#### **QUESTION 4**

Given the following JMS Local Transaction Group:

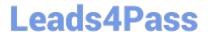

#### https://www.leads4pass.com/tb0-123.html

2024 Latest leads4pass TB0-123 PDF and VCE dumps Download

-two JMS Queue Sender activities configured with a JMS Shared Connection1 - one JMS Topic Publisher activity configured with JMS Shared Connection2 - one Wait For JMS Queue Message activity

How many transactions are created for a single job for this transaction group?

- A. 1
- B. 2
- C. 3
- D. 4
- E. 5

Correct Answer: B

#### **QUESTION 5**

Click the Exhibit button.

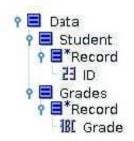

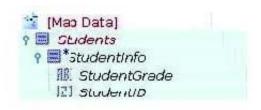

### Schema A

## Schema B

If every Schema A record is sequential and every Student has a Grade element, what is the most appropriate way to map data from Schema A to B?

A. use the Attribute XSLT statement

B. use the For-Each XSLT statement

C. use the Copy-Of XSLT statement

D. use the Choose XSLT statement

Correct Answer: B

TB0-123 PDF Dumps

TB0-123 VCE Dumps

TB0-123 Study Guide